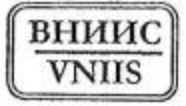

## ВСЕРОССИЙСКИЙ НАУЧНО-ИССЛЕДОВАТЕЛЬСКИЙ ИНСТИТУТ СЕРТИФИКАЦИИ ОТКРЫТОЕ АКЦИОНЕРНОЕ ОБЩЕСТВО (ОАО "ВНИИС")

Телефон: (499) 253 70 06

http://www.vnlis.ru E-mail:vnlis@vnlis.ru

Электрический пер., д.3/10, строение 1, г. Москва, 123557

Исх. №101-КС/350 от 20.04.2015г.

Генеральному директору ООО «Технологии здоровья» С.А. Азимову 117405, г. Москва, ул. Варшавское шоссе, д. 145, корп. 8 тел. +7 (495) 388-03-33

Факс: (499) 253 33 60

Ha Nº TM-206 от 06.04.2015 г.

На Ваш запрос о принадлежности к объектам обязательного подтверждения соответствия продукции (согласно Приложению), сообщаем следующее.

Продукция, указанная в Приложении, не включена в «Единый перечень продукции, подлежащей обязательной сертификации» «Единый И перечень продукции, подтверждение соответствия которой осуществляется в форме принятия декларации о соответствии», утвержденные постановлением Правительства Российской Федерации от 01.12.2009г. № 982 (с изменениями), и представление сертификата соответствия и декларации о соответствии на данную продукцию не требуется.

Одновременно сообщаем, что продукция, указанная в Приложении, не подпадает под действие вступивших в силу технических регламентов Таможенного союза и для нее не требуется представление документов о подтверждении соответствия требованиям этих регламентов.

Настоящая справка действительна до внесения изменений в документы. устанавливающие необходимость проведения обязательного подтверждения соответствия вышеуказанной продукции.

Приложение: перечень продукции в 1 экз. на 2 л.

Заведующий отделом института

Круглосуточный автоинформатор: (499) 253 00 78 Телефоны для справок: (499) 253 03 68, 253 03 79 факсы: (499) 253 00 85, 253 68 55

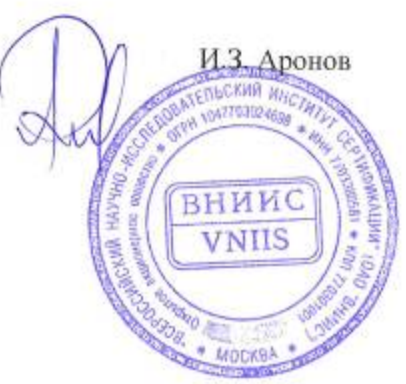

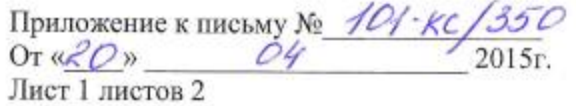

MONTH MONTH MONTH MONTH

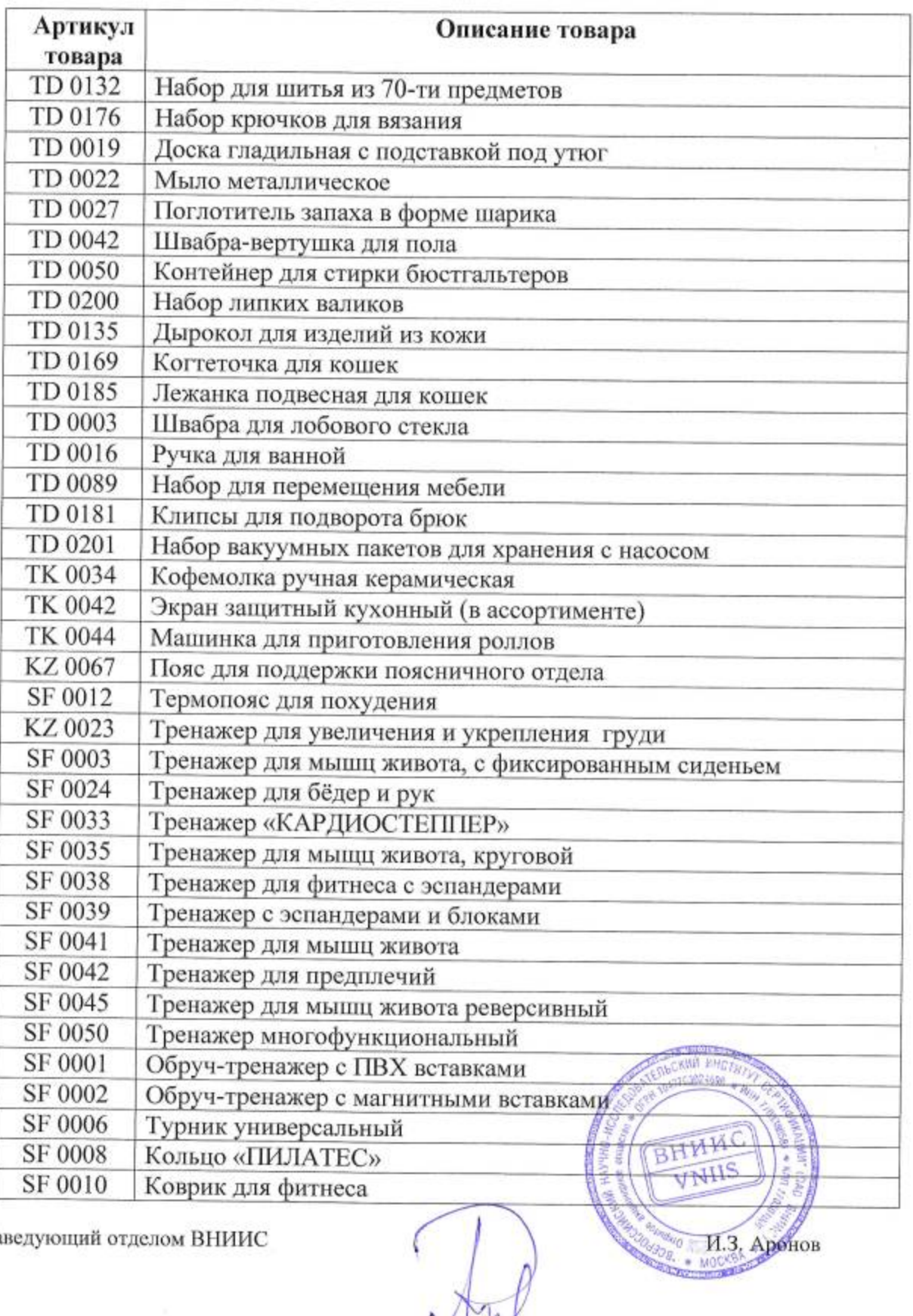

Á

ļ,

Заведующий отделом ВНИИС

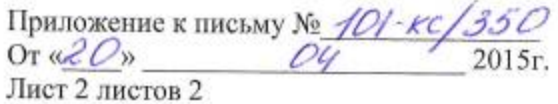

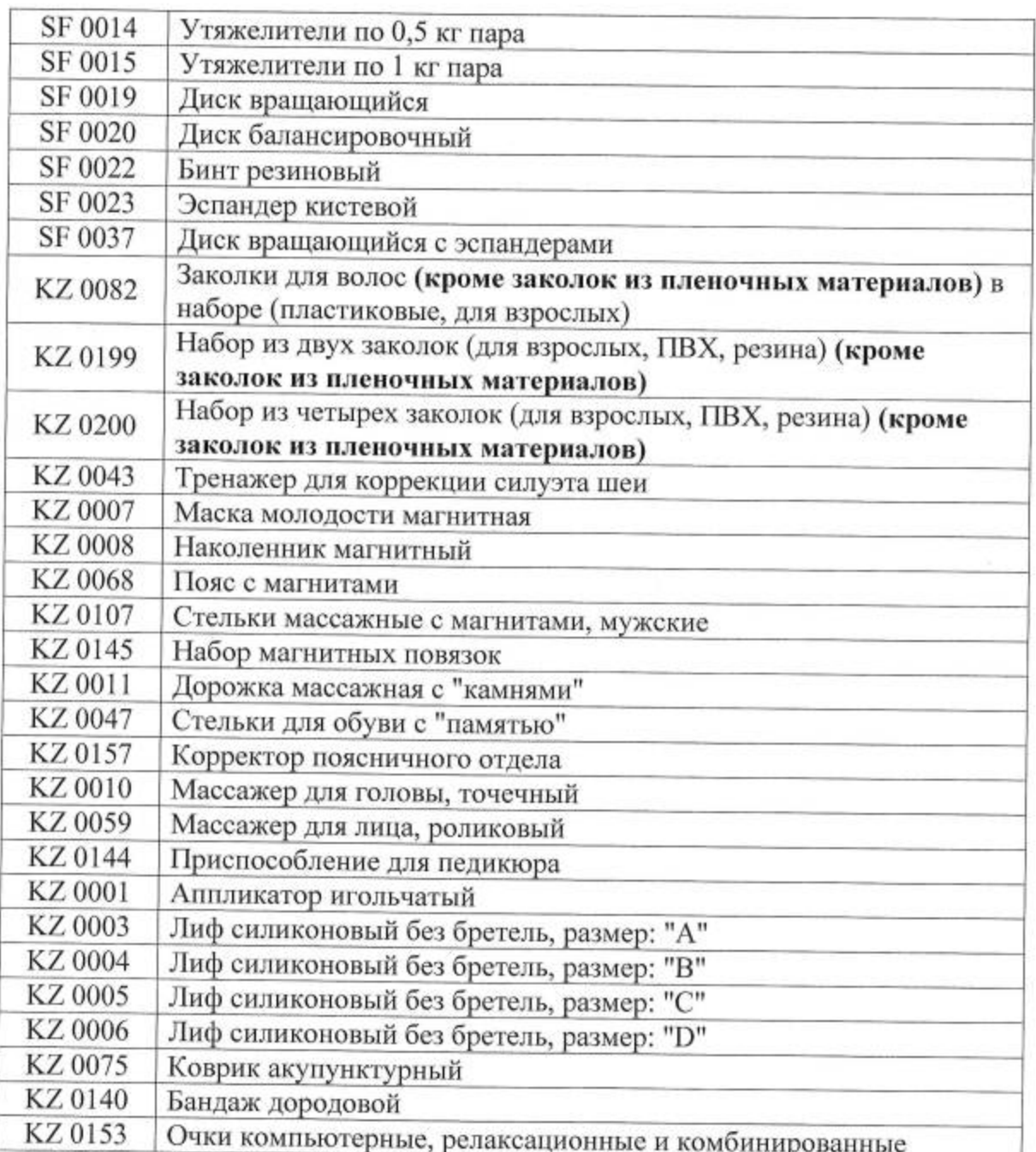

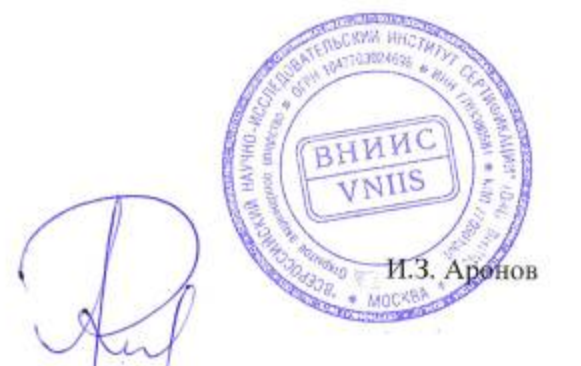

Заведующий отделом ВНИИС

and the con-